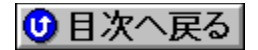

## **Shuttle** BIOSfAfbfvff<sup>[16]</sup> **URL: http://www.mapjapan.co.jp/**

'∐1∏FŠeff**∏[ƒ^,Ì'**˝|]ìŒ ,Í|]A"Á∙Ê,Ì'f,è,ª,È,¢,©,¬,è,»,ê,¼,ê,ÌŠJ"f∏∏[fJ∏[,É‹A'®,µ,Ü,·∏B

## **'2FŽû˜^ŠeŽÐ'¨'æ'ÑDOS/V POWER REPORT•Ò∏W•",Å,Í∏AfAfbfvff∏[fq,É,æ,é** ,¢,©,Ė,é'<sup>1</sup>ŠQ,ÉŠÖ,µ,Ä,à^ê∏Ø∏Ó"C,ð•‰,¢,Ü,<sup>1</sup>,ñ,İ,Å, ,ç,©,¶,ß,²—<sup>1</sup>∏ª,- $, \frac{3}{4}, \frac{3}{4}$ ,  $\downarrow$  **B**

 $\overline{\text{NEW}}$ rv‹K,ÉŽû~^,ª,ê,½BIOS

**UP!**)<sub>[X[V,3,ê,1/2BIOS]</sub>

**¡    ƒhƒ‰ƒCƒo**

**Shuttle Mainboard Patch Program (Windows 95)@**

**DISC2:\BIOS\SHUTTLE\PATCH20A{button,EF(`..\MENUDATA\IMPVIEW',`SHUTTLE\** PATCH20A\README.TXT',1) } <u>nà-¾,ð•\ž¦</u> **PIIX Bus Master IDE Drivers@**

DISC2:\BIOS\SHUTTLE\BMIDE\_95 {button ,EF(`..\MENUDATA\IMPVIEW',`SHUTTLE\ BMIDE\_95\README.TXT',1) } **jà-¾,ð•\Ž**¦

**¡    HOT-433**

**IDE Device Drivers for HOT-433@**

DISC2:\BIOS\SHUTTLE\433IDE {button,EF(`..\MENUDATA\IMPVIEW',`SHUTTLE\ 433IDE\README.TXT',1)} **à–¾'ð•\ަ**

**¡    Pentium II ƒ}ƒU[ƒ{[ƒh**

**¡    HOT-623**

**HOT-623 BIOS@**

DISC2:\BIOS\SHUTTLE\623WIQ05 {button ,EF(`..\MENUDATA\ IMPVIEW',`SHUTTLE\623WIQ05\README.TXT',1)} **nà-¾,ð•\ž!** 

**¡    HOT-631**

**HOT-631 BIOS@**

DISC2:\BIOS\SHUTTLE\631WIQA1 {button ,EF(`..\MENUDATA\ IMPVIEW',`SHUTTLE\631WIQA1\README.TXT',1) } na-¾.o•\ž!

**¡    HOT-635**

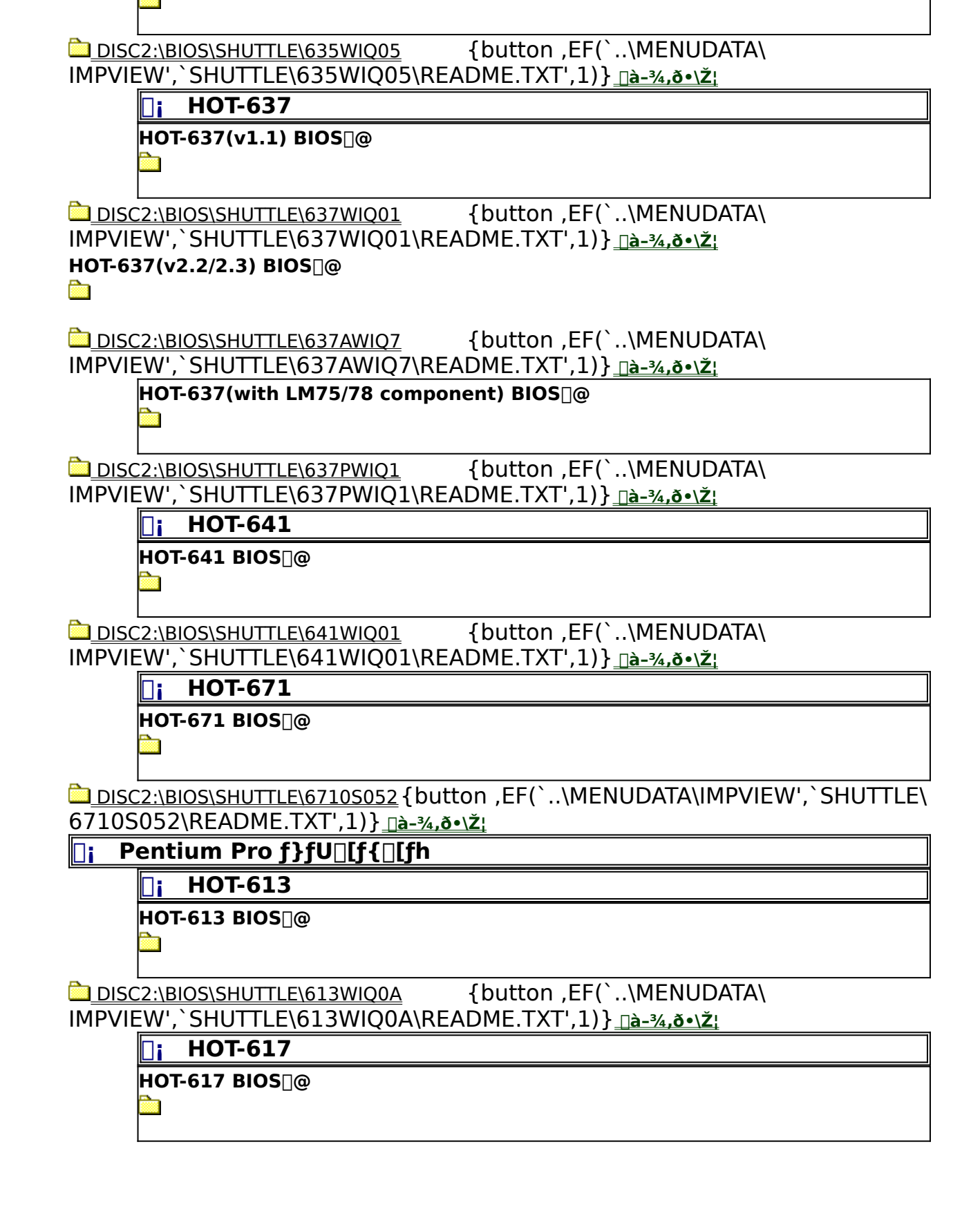

**HOT-635 BIOS@** Ø.

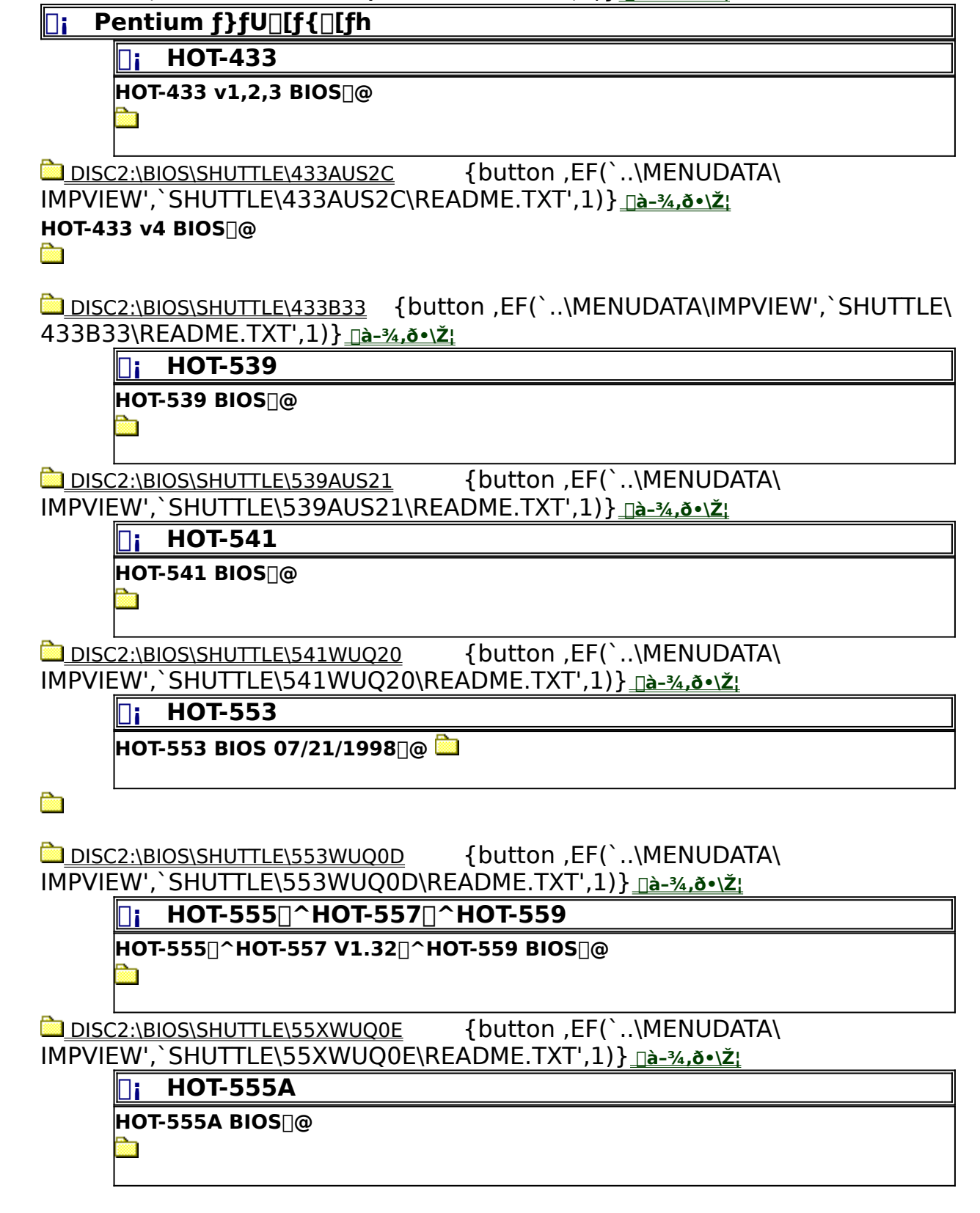

DISC2:\BIOS\SHUTTLE\617WIQ09 {button ,EF(`..\MENUDATA\ IMPVIEW',`SHUTTLE\617WIQ09\README.TXT',1)} **Dà**-¾,ð•\ž!

DISC2:\BIOS\SHUTTLE\55AWIQ0H {button ,EF(`..\MENUDATA\ IMPVIEW',`SHUTTLE\55AWIQ0H\README.TXT',1)} **Dà**-¾,**ŏ•\Ž!** 

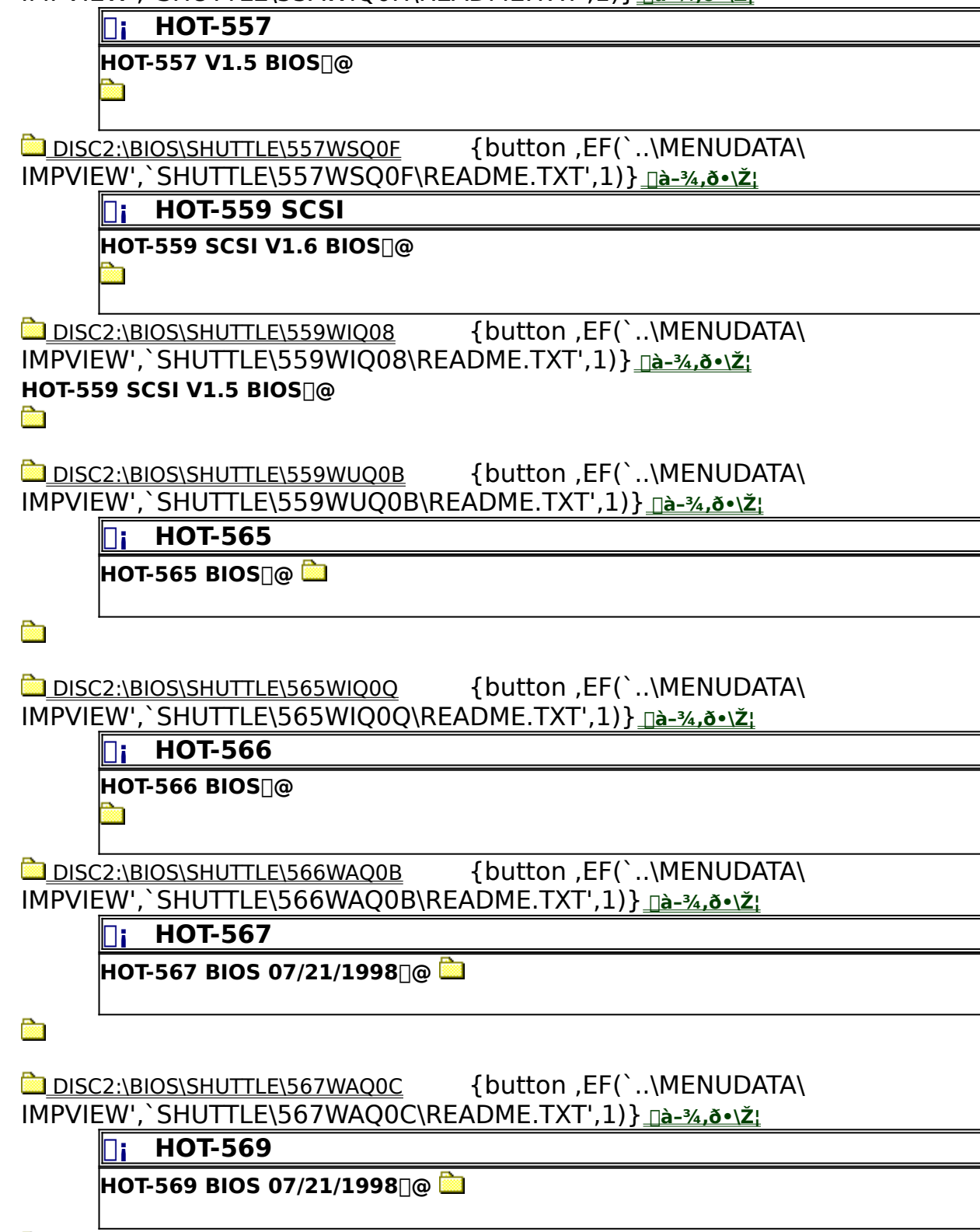

**Page** 

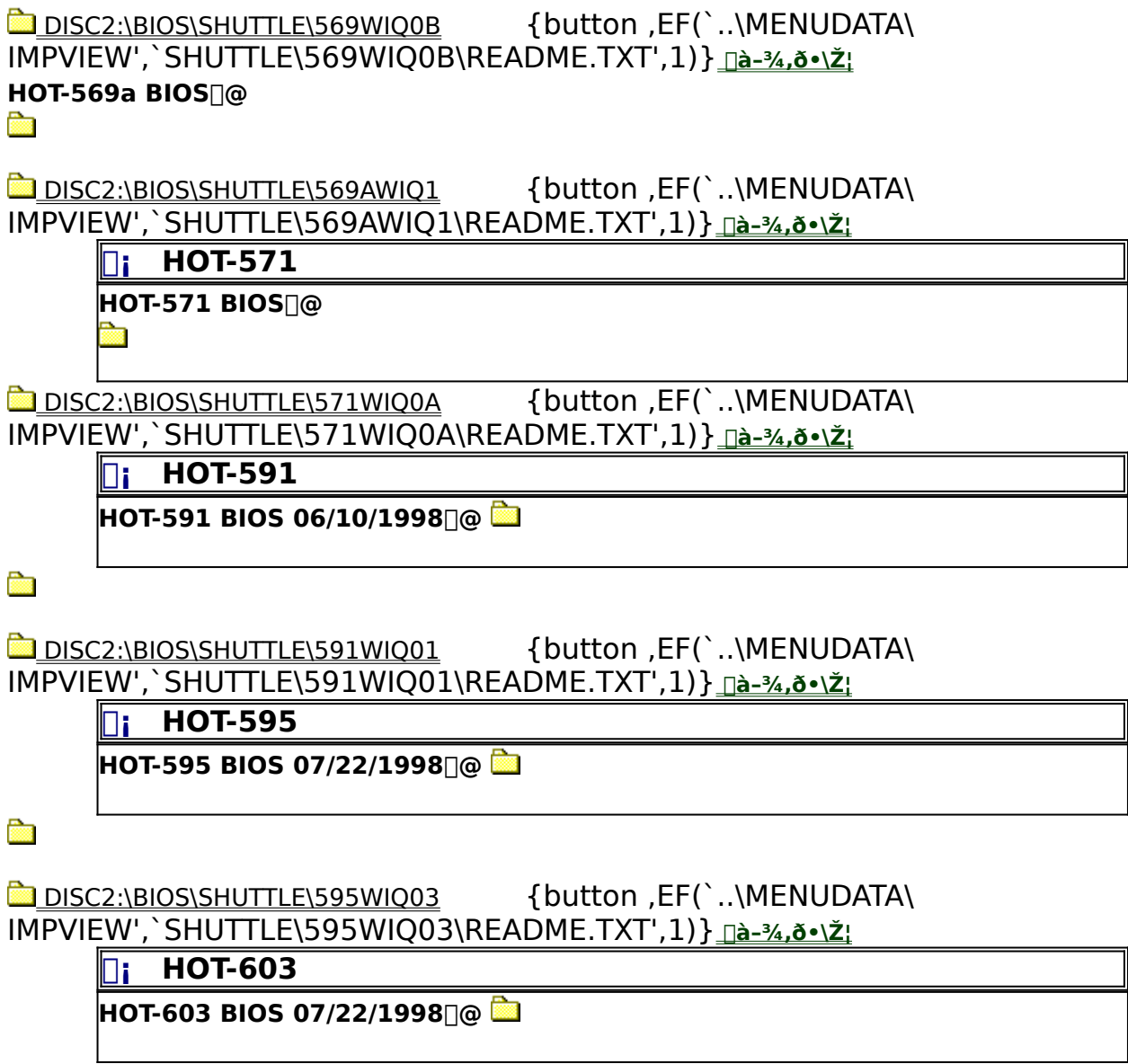

 $\frac{1}{2}$ 

 DISC2:\BIOS\SHUTTLE\603WWQ0A {button ,EF(`..\MENUDATA\ IMPVIEW',`SHUTTLE\603WWQ0A\README.TXT',1)} <u>¶à-¾**,ð•**\ž¦</u>